## Zoom操作方法 (簡易版)

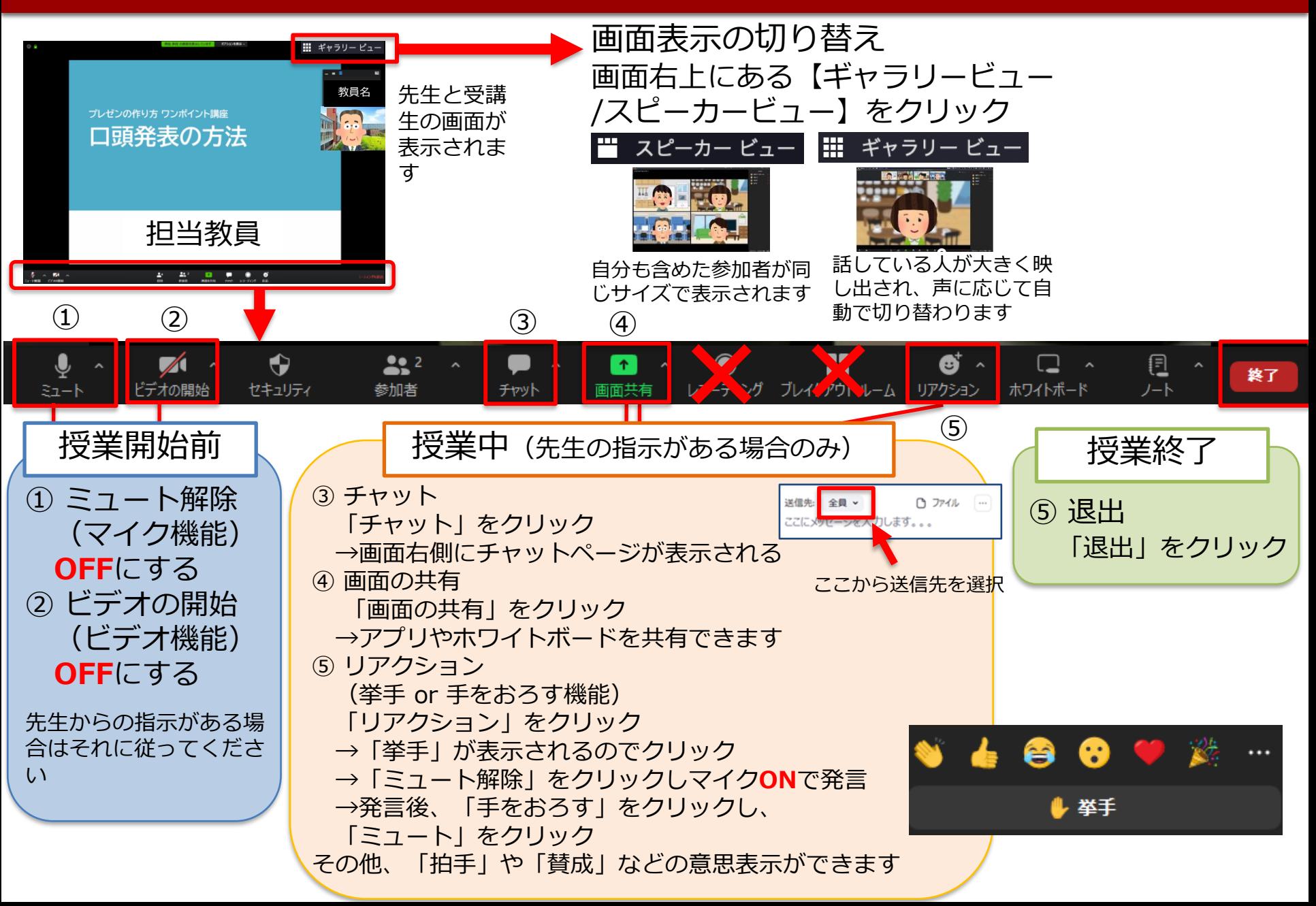